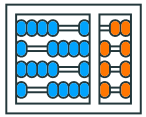

Instituto de Computação UNIVERSIDADE ESTADUAL DE CAMPINAS

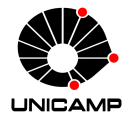

# **MC102 – Aula 16 NumPy**

Algoritmos e Programação de Computadores

Zanoni Dias

2023

Instituto de Computação

## **Roteiro**

## NumPy

Array

Acessando o Array

Operadores para Arrays

Operações de Comparação

Operações Algébricas

Métodos Matemáticos

Métodos para Conjuntos

Métodos Probabilísticos

Métodos Estatísticos

Concatenação

Documentação

**NumPy**

- NumPy é uma biblioteca Python que contém tipos para representar vetores e matrizes, juntamente com suporte para diversas operações matemáticas.
- NumPy foi desenvolvida para ser eficiente em aplicações científicas.
- Para instalar a biblioteca NumPy, baixe o pacote do seu site oficial: http://www.numpy.org
- Para usar esta biblioteca, deve-se importá-la com o comando: import numpy

**Array**

#### **Array**

- O tipo básico da biblioteca NumPy é o array, que é usado para armazenar objetos homogêneos multidimensionais.
- Um array pode ser criado a partir de uma lista.

```
1 import numpy
2 \mid obj = \text{numpy.array}([1, 2, 3])3 print(type(obj))
4 # <class 'numpy.ndarray'>
5 print(obj)
6 # [1 2 3]7 print (obj.ndim)
8 \neq 19 print(obj.size)
10 \mid 4 \mid 3
```
• Neste exemplo, usamos a biblioteca NumPy para criar um array unidimensional, com 3 elementos.

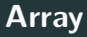

• Um array pode ser criado a partir de uma lista multidimensional:

```
1 import numpy
2 obj = numpy.array([1, 2, 3], [4, 5, 6])
3 print(obj)
4 \# \lceil 1 \rceil 2 \rceil 35 \# [4 5 6]]
6 print (obj.ndim)
7 \; 4 \; 28 print(obj.size)
9 \neq 6_{10} print (obj.shape)
_{11} # (2, 3)
```
• Neste exemplo, usamos a biblioteca NumPy para criar um array bidimensional, com 6 elementos.

#### **Método arange**

- Um array também pode ser criado utilizando o método arange.
- O método arange cria um array com apenas uma dimensão, similar a função range.
- Exemplo:

```
1 import numpy
2 obj = numpy.arange(6)
3 print(obj)
4 \# [0 1 2 3 4 5]
5 obj = numpy.arange(1, 6)
6 print(obj)
7 \# [1 2 3 4 5]
8 obj = numpy.arange(1, 6, 2)9 print(obj)
10 \# [1 3 5]
```
### **Método reshape**

- Objetos do tipo array podem ter suas dimensões modificadas utilizando o método reshape.
- Esse método recebe como parâmetros os tamanhos das dimensões desejadas.
- Exemplo:

```
1 import numpy
2 obj = numpy.arange(6)
3 print(obj)
4 \div 0 1 2 3 4 5]
5 print(obj.reshape(2, 3))
6 # [[0 1 2]
7 \# [3 4 5]]
8 print(obj.reshape(3, 2))
9 \# [[0 1]
10 \mid 4 \mid [2 3]
11 \;  # \; [4 \; 5]
```
• NumPy possui o método zeros que cria um array contendo apenas zeros. O parâmetro desse método é uma tupla com os tamanhos de cada dimensão.

```
1 import numpy
2 print (numpy.zeros ((3)))
3 \# [0. 0. 0.]
4 print(numpy.zeros((3, 4)))
5 \# [[0. 0. 0. 0.]
6 \# [0. 0. 0. 0.]
7 \# [0. 0. 0. 0.]]
```
• NumPy possui o método ones que cria um array contendo apenas uns. O parâmetro desse método é uma tupla com os tamanhos de cada dimensão.

```
1 import numpy
2 print(numpy.ones((3)))
3 \# [1. 1. 1.]
4 print(numpy.ones((3, 4)))
5 \# [[1. 1. 1. 1.]
6 \neq \{1, 1, 1, 1, 1. \}7 \# [1. 1. 1. 1.]]
```
#### **Método full**

- Além dos métodos zeros e ones, o NumPy possui o método full, que cria um array contendo apenas o valor indicado.
- Neste método, o primeiro parâmetro é uma tupla com os tamanhos de cada dimensão e o segundo parâmetro é o valor usado para preencher o array.

```
1 import numpy
_{2} print(numpy.full((3, 2), 20.0))
3 \# [[20. 20.]
4 \# [20. 20.]
5 \# [20. 20.]]
6 print(numpy.full((2, 3), 1/3))
7 \# [[0.33333333 0.33333333 0.33333333]
8 # [0.33333333 0.3333333 0.33333333]
```
**Acessando o Array**

- Para acessarmos os elementos de um array, podemos indicar tanto a posição específica quanto uma fatia (chamada de slice).
- Os slices podem ser acessados com a mesma sintaxe utilizada em listas em Python (usando o caractere :).

```
1 import numpy
2 \mid A = numpy.array([10, 9, 8], [1, 2, 3])
3 print(A[0, 0])
4 \pm 105 print(A[0, 2])
6 \div 87 print(A[1, 2])
8 # 3
```

```
1 import numpy
2 | A = \text{numpy.array}([10, 9, 8], [1, 2, 3]])3 print(A[0, :])
4 \# [10 9 8]
5 print(A[1, :])
6 # [1 2 3]
```

```
1 import numpy
2 \mid A = numpy.array([10, 9, 8], [1, 2, 3])
3 print(A[:, 1:3])
4 \div [59 \ 8]5 \# [2 3]]
6 print(A[:, 0:2])
7 \# [[10 9]
8 \mid # \quad [ 1 \quad 2] ]
```

```
1 import numpy
2 \mid A = numpy.array([10, 9, 8], [1, 2, 3])
3 A[1, 1] = 1000
4 print(A)
5 \# [[ 10 9 8]
6 \# [ 1 1000 3]]
7 \mid A[0, :] = [-1, -2, -3]8 \# [[ -1 -2 -3]
9 \# [ 1 1000 3]]
```
**Operadores para Arrays**

#### **Operadores para Arrays**

• Os operadores +,  $-$ ,  $*$ ,  $/$ ,  $**$ ,  $/$  e %, quando utilizados sobre arrays, são aplicados em cada posição dos mesmos.

```
1 import numpy
2 M1 = numpy.array([1, 2, 3], [4, 5, 6])
3 \mid M2 = \text{numpy.array}([6, 5, 4], [3, 2, 1]])4 print (M1 + 2)
5 \# [[3 4 5]
6 # [6 7 8]7 print (M2 % 2)
8 \# [[0 1 0]
9 \# 10 \ 11_{10} print (M2 * 2)
11 # \begin{bmatrix} 12 & 10 & 8 \end{bmatrix}12 \# [ 6 4 2]]
```
#### **Operadores para Arrays**

• Os operadores +,  $-$ ,  $*$ ,  $/$ ,  $**$ ,  $/$  e %, quando utilizados sobre arrays, são aplicados em cada posição dos mesmos.

```
1 import numpy
2 M1 = numpy.array([1, 2, 3], [4, 5, 6])
3 \mid M2 = \text{numpy.array}([6, 5, 4], [3, 2, 1]])4 print (M1 + M2)
5 \# [[7 7 7]
6 # [7 7 7]7 print(M1 // M2)
8 \# [[0 0 0]
9 \# 1 \ 2 \ 611_{10} print (M1 * M2)
11 # [[ 6 10 12]
12 \neq [12 10 6]]
```
**Operações de Comparação**

#### **Operadores de Comparação**

• Os operadores de comparação ==, !=, >, >=, < e <=, quando utilizados sobre arrays, são aplicados em cada posição dos mesmos. Podemos aplicar as operações tanto entre um array e um número, quanto entre dois arrays.

```
1 import numpy
2 M1 = numpy.array([1, 5, 7], [1, 2, 6]])
3 \times 2 = \text{numpy.array}([ [6, 5, 4], [3, 2, 1]])4 print(M1 == 1)5 # [[True False False]
6 # [True False False]]
7 print (M1 [M1 == 1])
8 \neq 119 print (M2 > 5)
10 # [[True False False]
11 # [False False False]]
_{12} print (M2 [M2 > 5])
13 \pm 61
```
#### **Operadores de Comparação**

• Os operadores de comparação ==, !=, >, >=, < e <=, quando utilizados sobre arrays, são aplicados em cada posição dos mesmos. Podemos aplicar as operações tanto entre um array e um número, quanto entre dois arrays.

```
1 import numpy
2 M1 = numpy.array([1, 5, 7], [1, 2, 6])
3 \times 2 = \text{numpy.array}([ [6, 5, 4], [3, 2, 1]])4 print (M1 != M2)
\sqrt{5} # \sqrt{5} [True False True]
6 # [True False True]]
7 print (M1 [M1 != M2])
8 \# [1 7 1 6]
9 print (M1 \leq M2)
10 # [[True True False]
11 # [True True False]]
12 print(M2[M1 \le M2])13 \# [6 5 3 2]
```
**Operações Algébricas**

#### **Método transpose**

- Arrays possuem o método transpose, que retorna a matriz transposta.
- Exemplo:

```
1 import numpy
2 \mid v = numpy.arange(1, 7)
3 \mid m = v.reshape(2, 3)
4 print(m)
5 \# [[1 2 3]
6 \# [4 5 6]]
7 t = m.transpose()
8 print(t)9 \# [[1 4]
10 \mid 4 \mid [2 5]
11 \# [3 6]]
```
#### **Método dot**

- Arrays possuem o método dot, que calcula a multiplicação de matrizes.
- Como parâmetro, o método recebe outra matriz.
- Exemplo:

```
1 import numpy
2 \mid A = numpy.arange(2, 6).reshape(2, 2)
3 \mid B = numpy.arange(1, 5).reshape(2, 2)
4 print(A)
5 \# [[2 3]
6 \# [4 5]]
7 print(B)
8 \# [[1 2]
9 \# [3 4]]
_{10} print (A.dot(B))
11 \# [[11 16]
12 # [19 28]]
```
- A biblioteca NumPy possui o método linalg.det, que calcula o determinante de uma matriz.
- Como parâmetro, o método recebe um array.
- Exemplo:

```
1 import numpy
2 \mid A = numpy.array([[1, 9, 5], [3, 7, 8], [10, 4, 2]])
3 \mid B = numpy.array ([[4, 2], [10, 4]])
4 print (numpy.linalg.det(A))
5 \# 358.06 print (numpy.linalg.det(B))
7 \mid 4 - 4.0
```
**Métodos Matemáticos**

- A biblioteca NumPy possui o método sqrt, que calcula a raiz quadrada.
- Como parâmetro, o método recebe um array.
- Exemplo:

```
1 import numpy
2 print(numpy.sqrt([25, 16, 9, 4, 3]))
3 \# [5. 4. 3. 2. 1.73205081]
4 \text{ print(numpy.sqrt([[1, 2, 3], [4, 5, 6]]))}\sqrt{5} # [[1. 1.41421356 1.73205081]
6 \# [2. 2.23606798 2.44948974]]
```
- A biblioteca NumPy possui o método exp, que calcula e (o número de Euler) elevado aos elementos de um array.
- Como parâmetro, o método recebe um array.
- Exemplo:

```
1 import numpy
2 print (numpy.exp([1, 2, 3, 4]))
3 # [2.718281 7.389056 20.085536 54.598150]
```
#### **Cálculo de Logaritmos**

- Na biblioteca NumPy, existem diversos métodos para calcular logaritmo.
- Os métodos mais utilizadas são log, log10 e log2, que calculam o logaritmo na base e, 10 e 2, respectivamente.
- Como parâmetro, todas eles recebem um array.
- Exemplo:

```
1 import numpy
_{2} print(numpy.log([1, 10, 100]))
3 \# [0. 2.30258509 4.60517019]
4 print(numpy.log10([1, 10, 100]))
\sqrt{5} # [0. 1. 2.]
6 print(numpy.log2([1, 10, 100]))
7 \# [0. 3.32192809 6.64385619]
```
**Métodos para Conjuntos**

- Alguns métodos para conjuntos (representados por arrays):
	- union1d: união entre dois conjuntos.
	- intersect1d: intersecção entre dois conjuntos.
	- setdiff1d: diferença entre dois conjuntos.

### **Operações para Conjuntos**

```
1 import numpy
_{2} A = numpy.array ([1, 2, 3, 4])
3 \mid B = numpy.array ([3, 4, 5, 6)
4 print (numpy.union1d(A, B))
5 \# [1 2 3 4 5 6]
6 print(numpy.intersect1d(A, B))
7 \# [3 4]
8 print(numpy.setdiff1d(A, B))
9 \# [1 2]
_{10} print (numpy.setdiff1d(B, A))
11 \; 4 \; 5 \; 6]
```
**Métodos Probabilísticos**

- Podemos sortear um número inteiro usando o método random.randint.
- O método recebe dois parâmetros, um valor para low (indicando o ínicio do intervalo) e um valor para high (indicando o final do intervalo).
- O valor em low é incluído no intervalo, enquanto o valor de high é excluído do intervalo.
- O método pode também receber apenas um valor. Neste caso, o sorteio será feito de 0 (incluído) até o valor passado como parâmetro (excluído).

```
1 import numpy
2 \# sorteando um número entre 0 e 9
3 print(numpy.random.randint(10))
4 # sorteando um número entre 5 e 9
5 print(numpy.random.randint(low=5, high=10))
6 # sorteando três números entre 0 e 9
7 print(numpy.random.randint(10, size=3))
8 # criando um array bidimensional com 6 números entre 0 e 9
9 print(numpy.random.randint(10, size=(2, 3)))
```
#### **Método random.choice**

- Podemos sortear números de um array usando o método random.choice.
- Para selecionarmos se existirá ou não reposição, utilizamos o parâmetro replace (valor padrão igual a True).
- Exemplo:

```
1 import numpy
2 # sorteando um número do array
3 print(numpy.random.choice([1, -2, 3, 10, 5]))
4 # sorteando três números do array
5 print(numpy.random.choice([1, -2, 3, 10, 5], size=3))
6 # criando um array bidimensional, com reposição
7 \text{ print(numpy.random choice([1, -2, 3, 10, 5], size=(2, 2)))}8 # criando um array bidimensional, sem reposição
9 print(numpy.random.choice([1, -2, 3, 10, 5], size=(2, 2),
_{10} replace=False))
```
- Podemos sortear números reais seguindo uma distribuição uniforme.
- Para isto, podemos utilizar o método random.uniform.
- O valor mínimo e máximo do intervalo são definidos pelos parâmetros low e high, respectivamente.
- Exemplo:

```
1 import numpy
2 # sorteando um número seguindo uma distribuição uniforme
3 print(numpy.random.uniform(low=0, high=10))
4 # sorteando três números seguindo uma distribuição uniforme
5 print(numpy.random.uniform(low=0, high=10, size=3))
6 # sorteando seis números seguindo uma distribuição uniforme
7 print(numpy.random.uniform(low=0, high=10, size=(2, 3)))
```
#### **Método random.normal**

- Podemos sortear números reais seguindo uma distribuição normal.
- Para isto, podemos utilizar o método random.normal.
- O valor da média e do desvio padrão são definidos pelos parâmetros loc e scale, respectivamente.
- Exemplo:

```
1 import numpy
2 # sorteando um número seguindo uma distribuição normal
3 print(numpy.random.normal(loc=0, scale=10))
4 # sorteando três números seguindo uma distribuição normal
5 print(numpy.random.normal(loc=0, scale=10, size=3))
6 # sorteando seis números seguindo uma distribuição normal
7 print(numpy.random.normal(loc=0, scale=10, size=(2, 3)))
```
**Métodos Estatísticos**

- A partir de um array, podemos calcular diversas medidas estatísticas:
	- mean: média.
	- min: mínimo.
	- max: máximo.
	- median: mediana.
	- std: desvio padrão.
	- var: variância.

#### **Métodos estatísticos**

```
1 import numpy
2 \mid A = numpy.array([3, 2, 5, 7, 9, 1])
3 print (numpy.mean(A))
4 \times 4.55 print (numpy.min(A))
6 \neq 17 print (numpy.max(A))
8 \times 99 print(numpy.median(A))
10 \pm 4.0_{11} print(numpy.std(A))
12 # 2.8136571693556887
_{13} print (numpy.var(A))
14 # 7.91666666666667
```
**Concatenação**

- Podemos concatenar dois ou mais arrays a partir do método concatenate.
- Para isto, indicamos os arrays que serão concatenados em um formato de lista.
- Além disto, devemos indicar em qual dimensão queremos concatenar os arrays, utilizando o parâmetro axis.
- Para a primeira dimensão, usamos o valor 0, para a segunda dimensão, usamos o valor 1.

```
• Exemplo:
```

```
1 import numpy
_2 A = numpy.array([1, 2, 3], [4, 5, 6])
3 \mid B = numpy.zeros((2, 3))
4 print (numpy.concatenate ([A, B], axis=0))
5 \# [[1. 2. 3.]
6 # [4. 5. 6.]
7 \# [0. 0. 0.]
8 \# [0. 0. 0.]]
9 print(numpy.concatenate([A, B], axis=1))
10 \# [[1. 2. 3. 0. 0. 0.]
11 \# [4. 5. 6. 0. 0. 0.]]
```
**Documentação**

- Na biblioteca NumPy existe uma variedade de outras funções e métodos, por exemplo, para calcular autovalores e autovetores, para resolução de sistemas de equações lineares, etc.
- A biblioteca fornece uma documentação completa: https://numpy.org/devdocs/reference